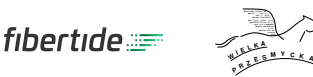

# **Zadanie A: Ale wzór!**

Niech *a<sup>n</sup>* będzie ciągiem zadanym następującym wzorem rekurencyjnym:

$$
a_{n+2} = k \cdot a_{n+1} + a_n
$$

$$
a_0 = 0
$$

$$
a_1 = 1
$$

Twoim zadaniem jest wyznaczanie, dla podanego *k ∈ {*1*,* 3*,* 5*,* 7*}* i nieparzystej liczby pierwszej *p*, reszty z dzielenia *a<sup>p</sup>* przez *p*.

## **Test**

Program powinien czytać dane z *wejścia standardowego*. W pierwszym wierszu podana jest liczba $Z \leq 10^6$ oznaczająca liczbę zestawów testowych, które są opisane w kolejnych wierszach. Każdy z zestawów jest zgodny ze specyfikacją podaną w części *Jeden zestaw danych*. Program powinien wypisywać wyniki na *wyjście standardowe*. Wyniki dla poszczególnych zestawów powinny być zgodne ze specyfikacją opisaną w części *Wynik dla jednego zestawu* i należy je wypisać w takiej kolejności, w jakiej zestawy występują na wejściu.

### **Jeden zestaw danych**

W pierwszym i jedynym wierszu znajdują się dwie liczby naturalne *p* i *k*, gdzie *p* jest nieparzystą liczbą pierwszą.

## **Ograniczenia danych**

**Wspólne:** *k ∈ {*1*,* 3*,* 5*,* 7*}*

**Basic (a):**  $p \in [3, 10^9]$ 

**Professional (A):** Łączna długość liczb *p* we wszystkich zestawach danych nie przekracza 10<sup>6</sup>.

## **Wynik dla jednego zestawu**

Należy wypisać dokładnie jeden wiersz zawierający resztę z dzielenia *a<sup>p</sup>* przez *p*.

## **Przykład**

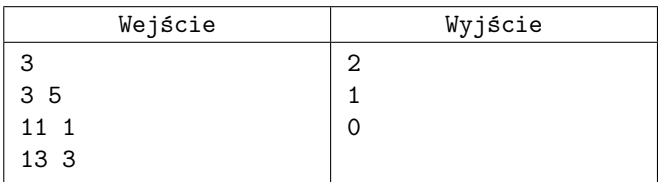